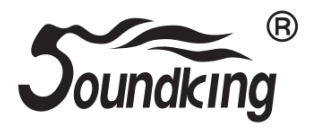

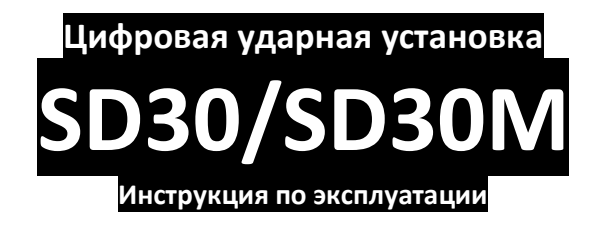

## **ПРЕДУПРЕЖДЕНИЕ:** ПРОЧТИТЕ ДАННЫЕ ИНСТРУКЦИИ, ПРЕЖДЕ ЧЕМ ИСПОЛЬЗОВАТЬ УСТРОЙСТВО

♦ Используйте только поставляемые в комплекте источник и шнур питания. Если вы не знаете параметры питания в сети общего пользования, свяжитесь с дилером или местным поставщиком электроэнергии.

♦ Не отламывайте клемму заземления от шнура питания.

♦ Не пытайтесь поставить на предохранитель «жучка» или использовать предохранитель другого номинала.

♦ Не пытайтесь ремонтировать устройство самостоятельно, так как снятие крышек может подвергнуть Вас опасности электрошока и другим рискам.

♦ Позвольте квалифицированным специалистам заняться ремонтом.

Ремонт необходим в том случае, если устройство каким-либо образом было повреждено, например если был поврежден штепсель или шнур питания, в устройство попала жидкость или посторонние объекты, устройство было подвержено воздействию дождя или сырости, не функционирует нормально или было уронено.

♦ Не удаляйте средства безопасности с поляризованного штепселя или штепселя с заземлением. Поляризованный штепсель это штепсель, один из щупов которого шире другого (*при питании от 110 вольт*). Штепсель с заземлением оснащен двумя щупами и одним хвостовиком заземления. Широкий щуп и третий хвостовик сделаны для безопасности. Если поставляемый в комплекте штепсель не подходит к розетке питания, проконсультируйтесь с электриком по поводу замены розетки.

- ♦ Не пользуйтесь инструментомм в сырых или влажных условиях.
- ♦ Шнур питания следует отключить от розетки, если вы не пользуетесь устройством в течение долгого промежутка времени.

♦ Не наступайте на шнур и избегайте перегибов, особенно близко к штепселю и гнезду устройства.

♦ Когда приборный или сетевой штепсель используются для выключения устройства, включатель самого устройства останется в положении ВКЛЮЧЕНО.

# **ОБЩАЯ ИНФОРМАЦИЯ**

Спасибо за то, что вы приобрели цифровую ударную установку SKD203 производства компании SoundKing. Поздравляем вас с этим выбором! Пожалуйста, найдите время и прочтите эту инструкцию по эксплуатации для наиболее эффективного использования устройства.

## **ПРАВИЛА ЭКСПЛУАТАЦИИ И УХОД**

### **РАСПОЛОЖЕНИЕ**

Во избежание деформации, обесцвечивания или более серьезных поломок, не подвергайте устройство воздействию:

- Прямого солнечного света;
- Высокой температуры (рядом с источником тепла);<br>• Чрезмерной влажности:
- Чрезмерной влажности;
- Пыли;
- Сильной вибрации.

#### **ПИТАНИЕ**

- Убедитесь, что используете подходящий блок питания. Проверьте, что рабочее напряжение блока питания соответствует напряжению в розетке.
- Поверните выключатель питания в положение OFF (ВЫКЛ), если не используете устройство.
- Отключите адаптер питания от розетки, если устройство не используется длительное время.
- Отключайте адаптер от сети во время грозы.
- Не подключайте адаптер питания к розетке одновременно с устройствами высокого энергопотребления – электронагревателями, микроволновыми печами и т.д. Не рекомендуется использовать мульти-адаптеры, так как это может привести к снижению качества звучания, ошибок в работе и, возможно, поломке тренажера.

### **ВЫКЛЮЧАЙТЕ ПИТАНИЕ ПРЕЖДЕ, ЧЕМ ПОДСОЕДИНЯТЬ**

 Во избежание повреждений, отключайте питание тренажера, прежде чем подсоединить или отсоединить внешние устройства (наушники, педали и т.д.).

#### **УХОД И ТРАНСПОРТИРОВКА**

- Никогда не применяйте чрезмерных усилий к элементам управления, разъемам и другим частям тренажера.
- Всегда отсоединяйте кабели, крепко взявшись за штекер, а не за кабель.
- Перед перемещением тренажера, отсоедините все кабели.
- Механические удары, вызванные падением, столкновением с другими предметами или установкой тяжелым предметов на тренажер, может привести к царапинам и более серьезным повреждениям.

### **ЭЛЕКТРИЧЕСКИЕ ПОМЕХИ**

 Данный прибор содержит цифровые схемы, которые могут вызвать помехи, если будет расположен слишком близко к радио или телеприемникам. Если такое происходит, перенесите тренажер подальше от приемника.

#### **ВНИМАНИЕ**

 Сильные электрические помехи могут привести к нарушениям в работе устройства. Если это произошло, просто перезагрузите тренажер для восстановления нормальной работы. Если перезагрузка не решила проблему помех, попробуйте перенести устройство в другое место.

# **ПАНЕЛЬ УПРАВЛЕНИЯ**

## **ПЕРЕДНЯЯ ПАНЕЛЬ**

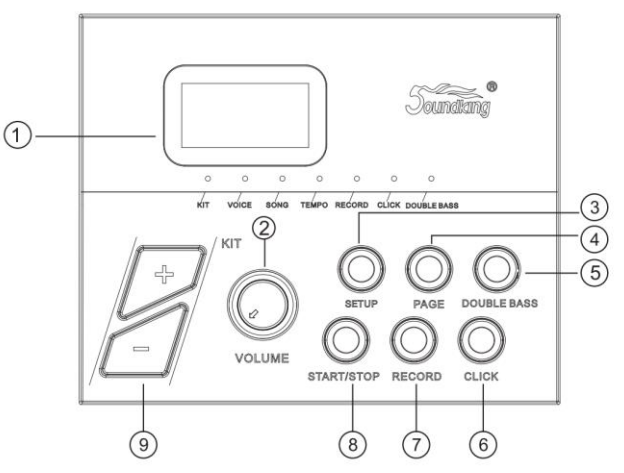

## **①. ЖК дисплей**

Показывает меню параметров

## **②. VOLUME**

Управляет громкость наушников и линейного выхода

## **③. SETUP**

Вход в меню настроек для настройки параметров VOICE/SONG/TEMPO. Нажмите и удерживайте, чтобы сохранить пользовательские предустановки.

## **④. PAGE**

Выбор страницы меню VOICE/SONG/TEMPO

## **⑤. DOUBLE BASS**

Педаль управления хай-хэтом становится второй бочкой.

### **⑥. CLICK**

Включить/выключить метроном

## **⑦. RECORD**

Режим ЗАПИСЬ

## **⑧. START/STOP**

Включить/выключить воспроизведение ДЕМО песни

## **⑨. [+/-]**

Изменение параметров, таких как Набор ударных, Тембр и т.д. (Нажмите и удерживайте кнопку, чтобы изменить значение быстрее)

## **ВЕРХНЯЯ ПАНЕЛЬ**

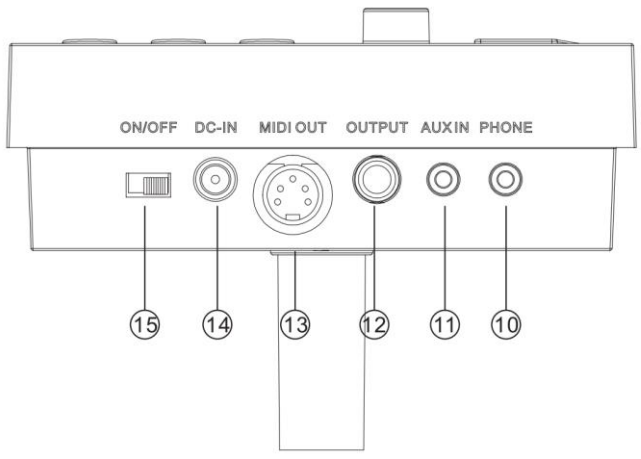

#### **⑩. PHONE**

Разъем подключения наушников.

## **⑪. AUX IN**

Линейный вход для подключения внешних источников

## **⑫. OUTPUT**

## Линейный выход.

Разъем стереовыхода для подключения к аудиосистеме или барабанному усилителю, моно выход.

### **⑬. MIDI OUT**

Подключается к внешним MIDI-устройствам (MIDI-сигнал ударных выводится через MIDI OUT на внешний аудиоисточник.)

### **⑭. DC IN**

Разъем подключения внешнего блока питания (12В).

## **⑮. POWER**

Выключатель питания

### **ЗАДНЯЯ ПАНЕЛЬ**

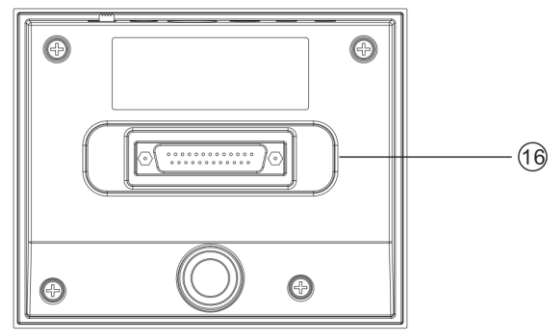

#### **⑯. Разъем входа триггеров**

Разъем входного сигнала пэда D-SUB.

## **ПОДКЛЮЧЕНИЕ ВНЕШНИХ УСТРОЙСТВ**

## **Подключение аудиосистемы или усилителя ударных**

Подключите разъем OUTPUT модуля к аудиосистеме или усилителю ударных с помощью инструментального кабеля с разъемом 1/4 дюйма (6,35мм).

Примечание: громкость звука на выходе можно настраивать с помощью регулятора громкости на модуле и регулятора громкости на аудиоустройстве.

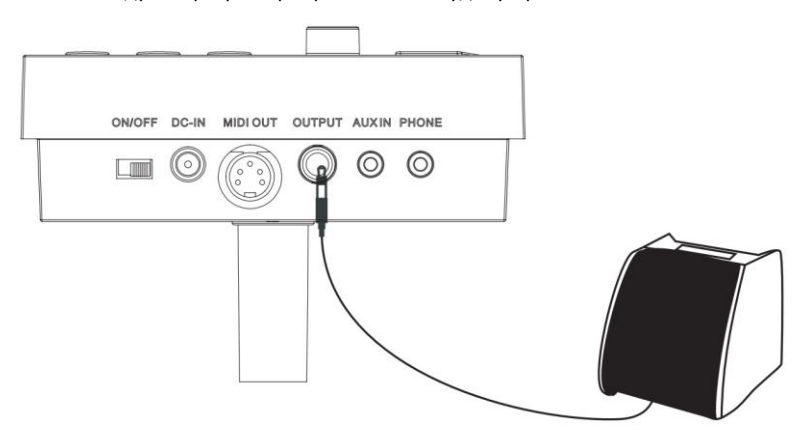

#### **Подключение наушников**

Подключите наушники со стереоразъемом 1/8 дюйма (3,5мм) к разъему для наушников на модуле. Громкость настраивается регулятором громкости на модуле.

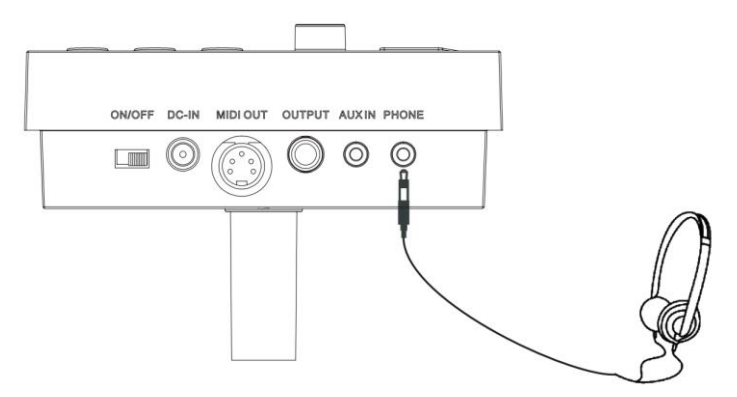

#### **Подключение плеера MP3 или CD**

Подключите выход проигрывателя MP3 или компакт-дисков к разъему AUX.IN. Громкость настраивается регулятором громкости проигрывателя MP3 или CD.

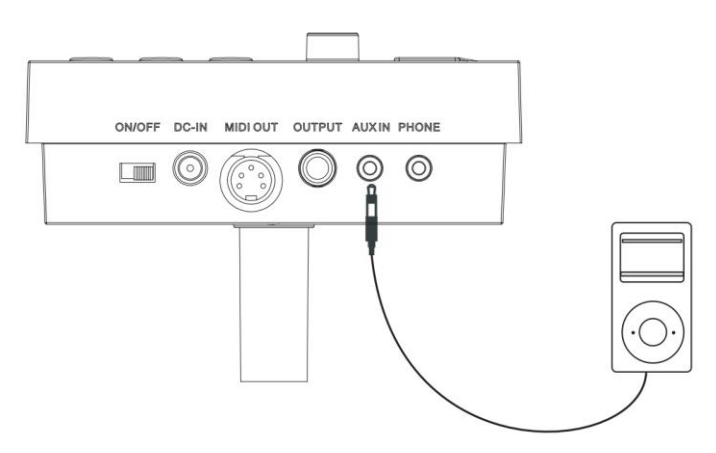

#### **Подключение к компьютеру**

Подключите ПК через MIDI-порт.

MIDI OUT: передает сигналы пэдов на ПК.

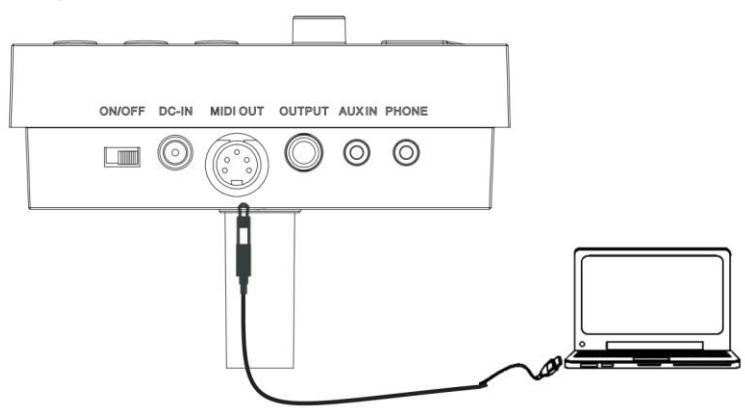

#### **Подключение блока питания**

1. Убедитесь, что выключатель питания модуля находится в положении OFF.

2. Подключите адаптер питания к разъему DC IN модуля.

3. Убедитесь, что все пэды подключены и громкость модуля установлена на минимум. Переведите выключатель питания модуля в положение ON, чтобы начать работу. На ЖК дисплее появится меню выбора набора ударных.

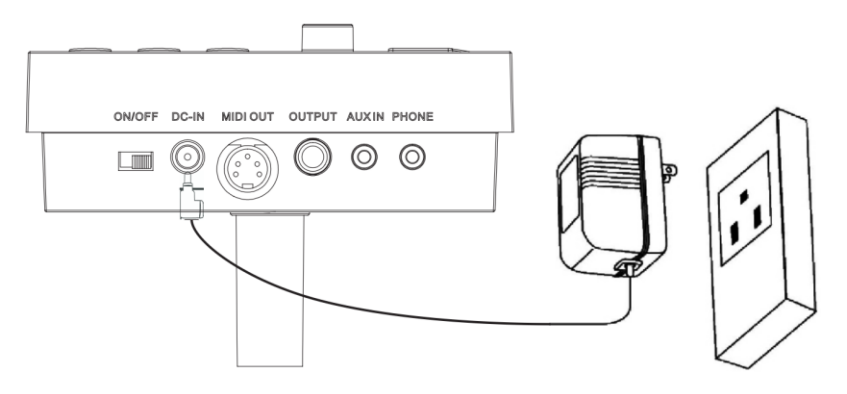

### **ВАЖНО:**

Обязательно выключайте питание управляющего модуля перед подключением внешних устройств.

# **УПРАВЛЕНИЕ**

#### **Настройка громкости установки**

Ударьте по пэдам и вращайте регулятор громкости для достижения подходящей общей громкости.

Пресет ударной установки: KIT01—10

1. Включите питание, чтобы перейти к выбору набора ударных, загорится светодиодный индикатор KIT (на дисплее отображается номер набора ударных, сохраненный в последний раз перед отключением питания);

2. Нажмите кнопку [SET UP], чтобы войти в настройку набора ударных, загорится светодиодный индикатор KIT;

(Соответствующий светодиодный индикатор режима также загорится при переключении режимов)

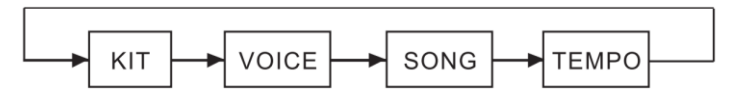

3. В режиме набора ударных светодиодный индикатор показывает номер текущего набора ударных. Нажмите кнопку [+/-], чтобы переключить набор ударных и выбрать любой набор ударных в качестве текущего.

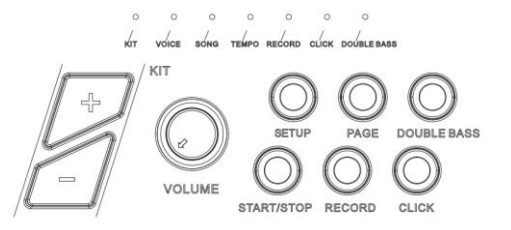

## **ГОЛОС**

В модуль заложено 108 голосов, включая голоса GM.

1. Выберите голос, которым вы хотите играть.

Это изменение будет автоматически сохраняться до выключения модуля.

Чтобы навсегда сохранить эту настройку в пользовательской ударной установке, обратитесь к следующему разделу на странице 11.

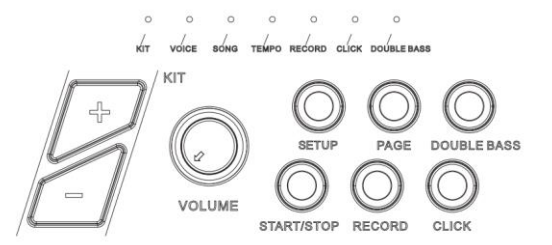

#### 2. Настройка громкости голоса

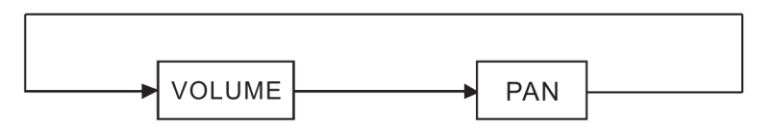

(1) В режиме выбора голоса нажмите кнопку [Page], чтобы войти в настройку громкости голоса (на экране отобразится [L - -])

Нажмите кнопку [+/-], чтобы отрегулировать громкость голоса пэда, на котором вы играете (диапазон 0-32).

(2) Это изменение будет автоматически сохраняться до выключения модуля. Чтобы навсегда сохранить эту настройку в пользовательской ударной установке, обратитесь к следующему разделу на странице 11.

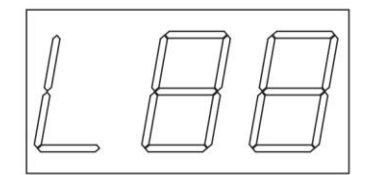

3. Настройка панорамирования голоса

(1) В режиме выбора голоса нажмите кнопку [Page], чтобы войти в настройку панорамирования голоса (на экране отобразится [P - -])

Нажмите кнопку [+/-], чтобы отрегулировать положение голоса пэда в стереокартине (диапазон -8 Left +8 Right).

(2) Это изменение будет автоматически сохраняться до выключения модуля. Чтобы навсегда сохранить эту настройку в пользовательской ударной установке, обратитесь к следующему разделу на странице 11.

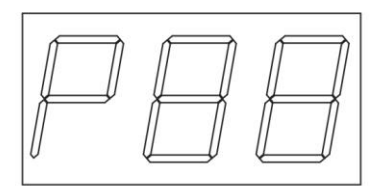

#### **Сохранение настроек**

Когда вы довольны своими настройками, нажмите и удерживайте кнопку [SETUP]. На экране будет мигать U01, теперь вы можете выбрать, в какой пользовательский пресет вы хотите сохранить новые настройки ударных. Используйте кнопки [+/-], чтобы выбрать U01 или U02, и снова нажмите кнопку [SETUP], чтобы сохранить настройки. Ваш пользовательский комплект теперь будет постоянно храниться в модуле.

Чтобы вызвать свой пользовательский комплект при следующем использовании, используйте кнопки [+/-] для выбора U01 или U02.

Чтобы внести дополнительные изменения в свои предустановленные наборы, выполните указанные выше действия.

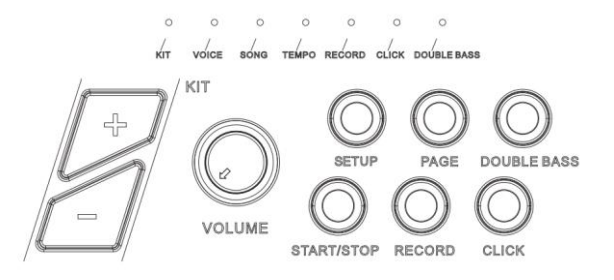

Примечание. Если вы не хотите сохранять настройки после входа в режим сохранения, нажмите любую кнопку, кроме [SETUP] и [+/-], чтобы выйти из режима сохранения.

# **НАСТРОЙКА ПЕСНИ**

#### 1. Выбор песни

- (1) Нажмите кнопку [SET UP], чтобы войти в меню песни, загорится индикатор SONG.
- (2) Нажмите кнопку [+/-], чтобы переключить песню, диапазон 001-010 (не циклично);

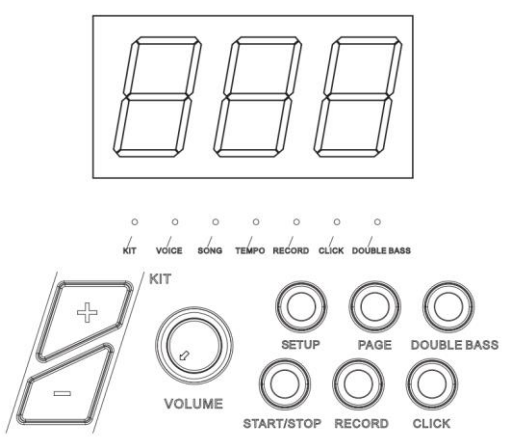

2. Воспроизведение песни

(1) Нажмите кнопку [START/STOP], чтобы воспроизвести выбранную песню. Во время воспроизведения измените композицию с помощью кнопки [+/-].

Общая громкость настраивается регулятором громкости модуля;

(2) Перед режимом песни нажмите кнопку [START/STOP], чтобы воспроизвести песню;

(3) После воспроизведения песни автоматически остановятся; во время воспроизведения еще раз нажмите [START/STOP], чтобы остановить воспроизведение.

3. Громкость аккомпанемента.

Во время игры пользователь может регулировать громкость аккомпанемента и звука барабана.

1). В режиме песни нажмите кнопку [PAGE], чтобы войти в настройку громкости аккомпанемента;<br>Аккомпанемент:

Аккомпанемент: три светодиода показывают AXX (XX означает громкость аккомпанемента);

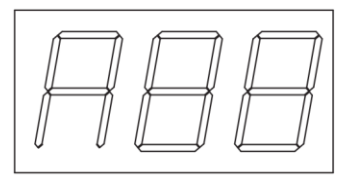

Перкуссия: три светодиода показывают DXX (XX означает громкость барабана);

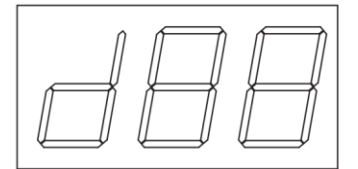

2). Нажмите кнопку [+/-], чтобы переключить аккомпанемент/громкость (0-32, не циклично).

4. Темп

1). При воспроизведении DEMO SONG нажмите кнопку [SET UP], чтобы войти в настройку темпа, загорится светодиод TEMPO;

2). Нажмите кнопку [+/-], чтобы изменить темп песни.

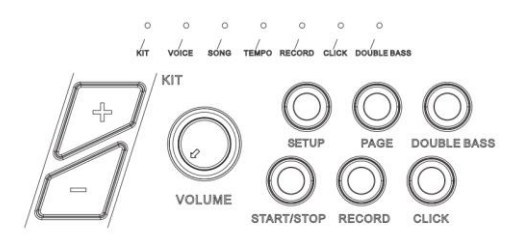

## **МЕТРОНОМ**

Этот модуль имеет один голос метронома.

(1) Переключение функций метронома

Нажмите кнопку [CLICK], чтобы открыть или закрыть функцию метронома, после нажатия [CLICK] загорится светодиод CLICK, три светодиода покажут «доли», например 4-4 нажмите кнопку [+/-], чтобы переключить «биты».

Примечание: во время воспроизведения песен метроном закрыт.

#### (2) Громкость метронома

После нажатия [CLICK] нажмите кнопку [Page], появится интерфейс «громкость щелчков», три светодиода покажут LXX (XX означает значение громкости), нажмите кнопку [+/-], чтобы переключить громкость метронома.

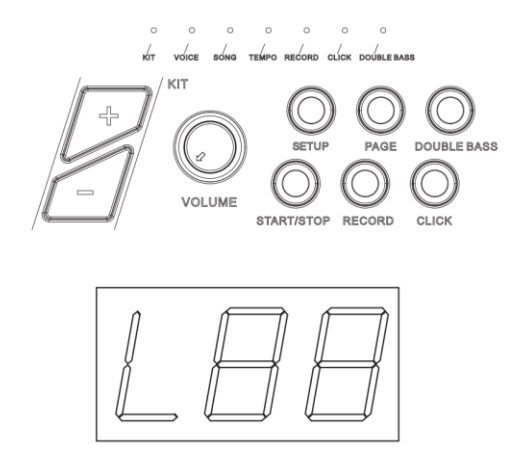

## **ЗАПИСЬ И ВОСПРОИЗВЕДЕНИЕ**

#### **Быстрая запись**

1). Нажмите кнопку [RECORD], и светодиод [RECORD] загорится и начнет мигать, показывая «REC».

2). Ударьте по пэдам, чтобы начать запись или записать только звук барабана воспроизводимой песни.

3). Нажмите кнопку [RECORD], чтобы остановить запись. Светодиод [RECORD] гаснет. Песня или исполнение пользователя записаны.

#### Примечание:

1). Во время записи функция метронома не запускается автоматически. Если пользователю необходимо запустить функцию метронома, он может нажать кнопку [CLICK] перед записью, а не после записи..

2). Звук метронома не записывается.

3). Если пользователя не устраивает записанный результат, нажмите [RECORD], чтобы возобновить запись.

(Примечание: этот модуль поддерживает функцию записи, но не поддерживает функцию сохранения. Записанные данные будут охватывать предыдущие данные, и все данные удалены после выключения модуля).

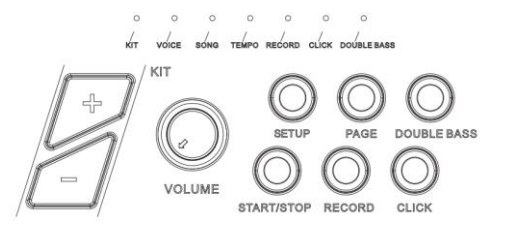

#### **Воспроизведение записи**

Нажмите и удерживайте кнопку [RECORD], загорится индикатор RECORD, нажмите кнопку [START/STOP], чтобы воспроизвести записанную песню, нажмите кнопку [START/STOP] еще раз, чтобы остановить записанную песню.

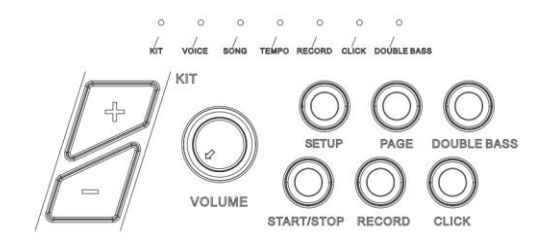

## **НАСТРОЙКА MIDI**

#### **Подключение MIDI**

**MIDI OUT:** предназначен для отправки данных с инструмента на другие MIDI устройства.

#### **Подключение к внешнему источнику аудио**

Ваш инструмент может отправлять различную информацию по каналу 10, в том числе: ноты триггера, силу, производительность и состояние педали хай-хэта и т.д.

(Примечание: воспроизведение песни и информация о метрономе не могут быть отправлены)

Используйте внешний звуковой секвенсор для записи выступления

1). Подключите внешний звуковой секвенсор или ПК через MIDI OUT или USB.

2). Настройте оборудование канала 10 в звуковом секвенсоре или в программном обеспечении секвенсора, и затем начните запись.

3). Играйте на пэдах.

4). Остановите исполнение и запись и послушайте исполнение.

# **ВОЗМОЖНЫЕ НЕИСПРАВНОСТИ**

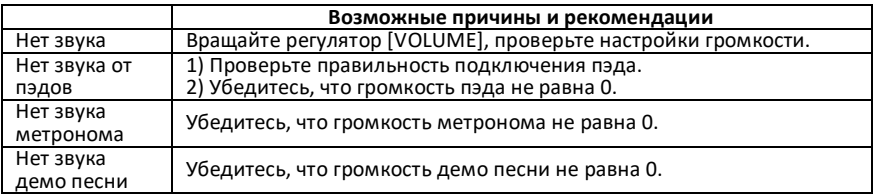

# **СПЕЦИФИКАЦИЯ**

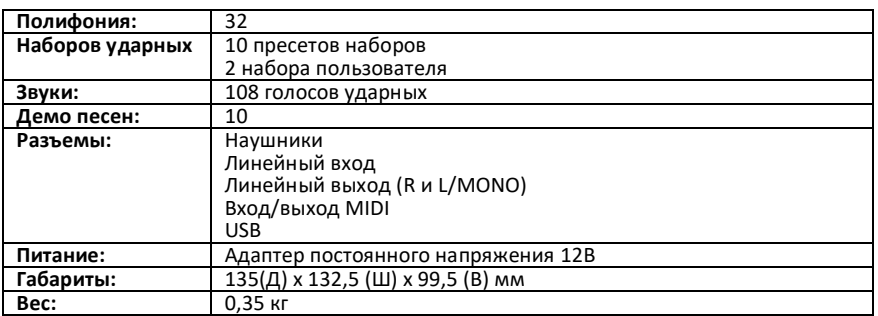

# **СПИСОК НАБОРОВ УДАРНЫХ (Drum Kit list)**

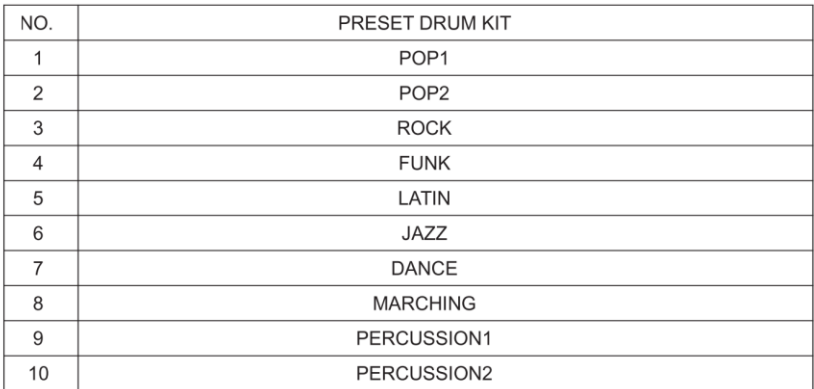

# **СПИСОК ГОЛОСОВ (Voice List)**

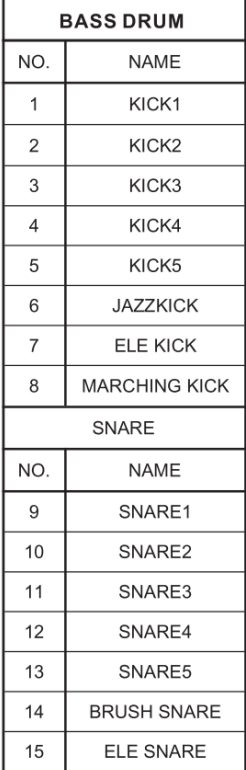

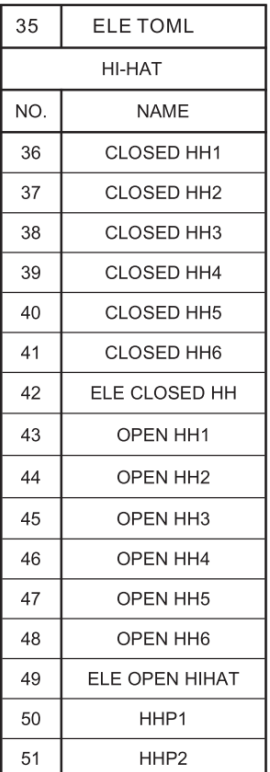

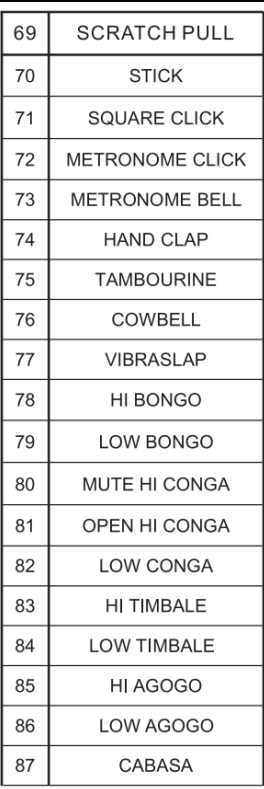

# СПИСОК ГОЛОСОВ (Voice List)

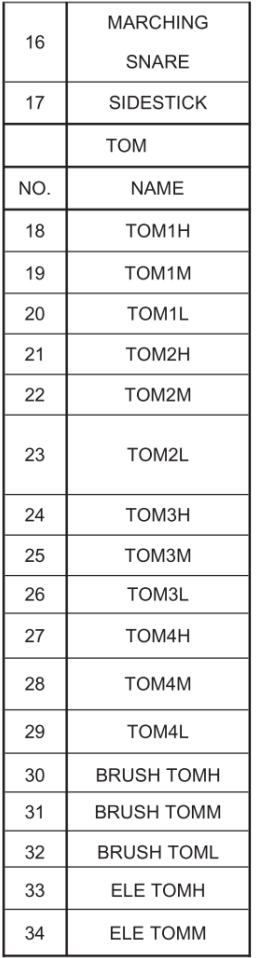

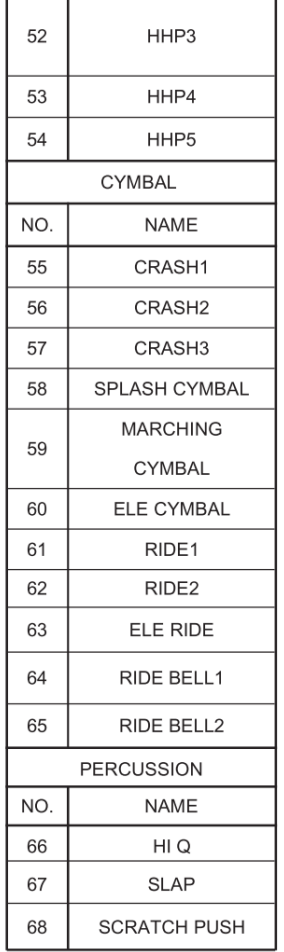

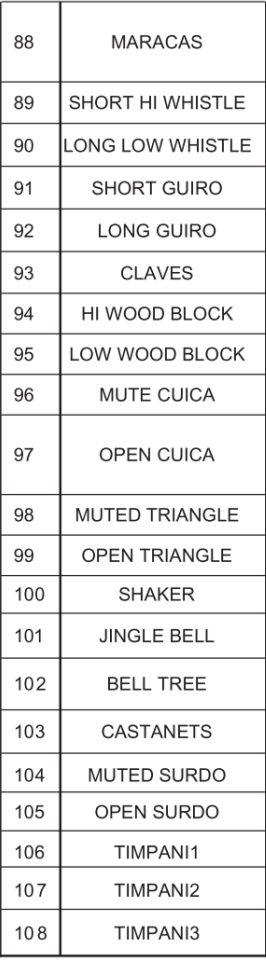

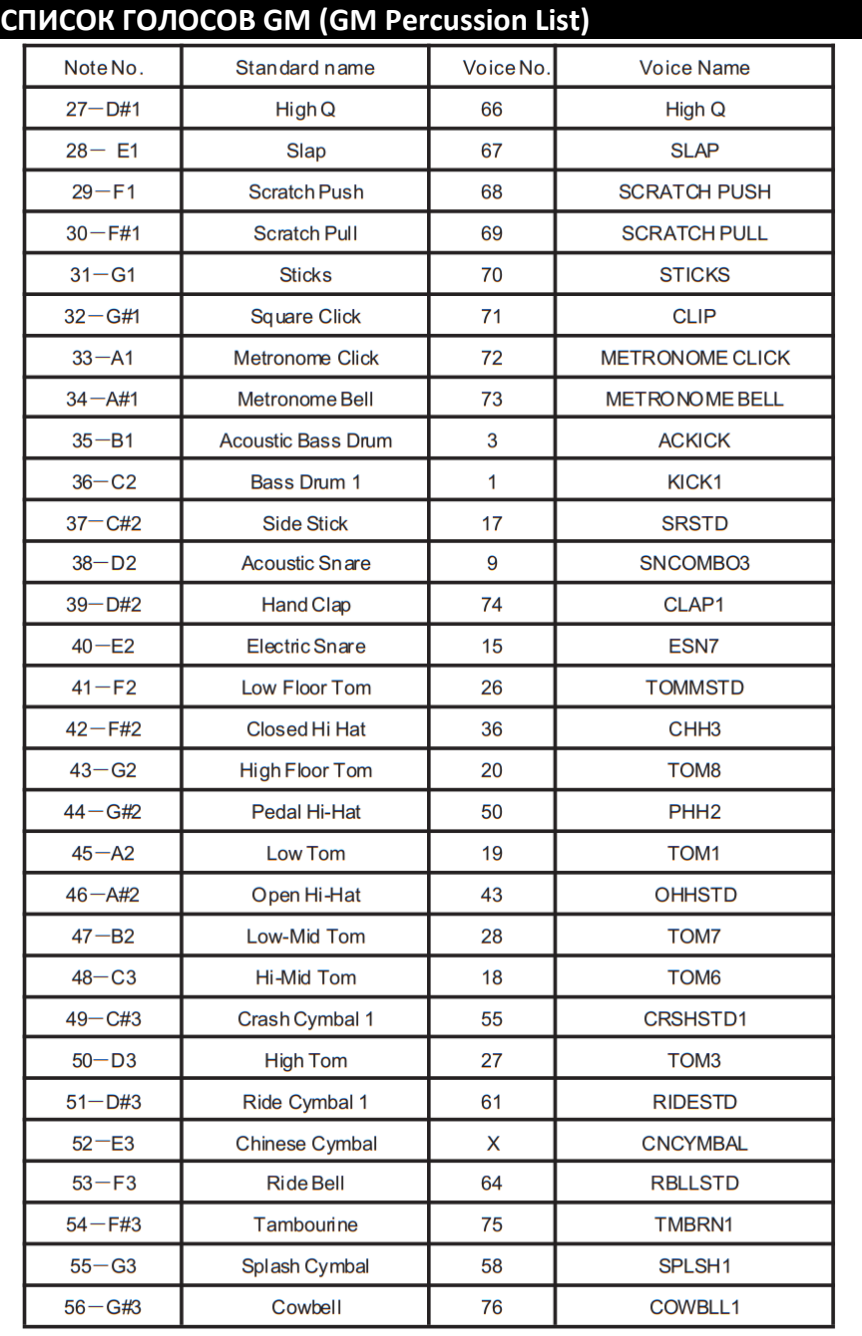

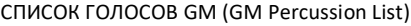

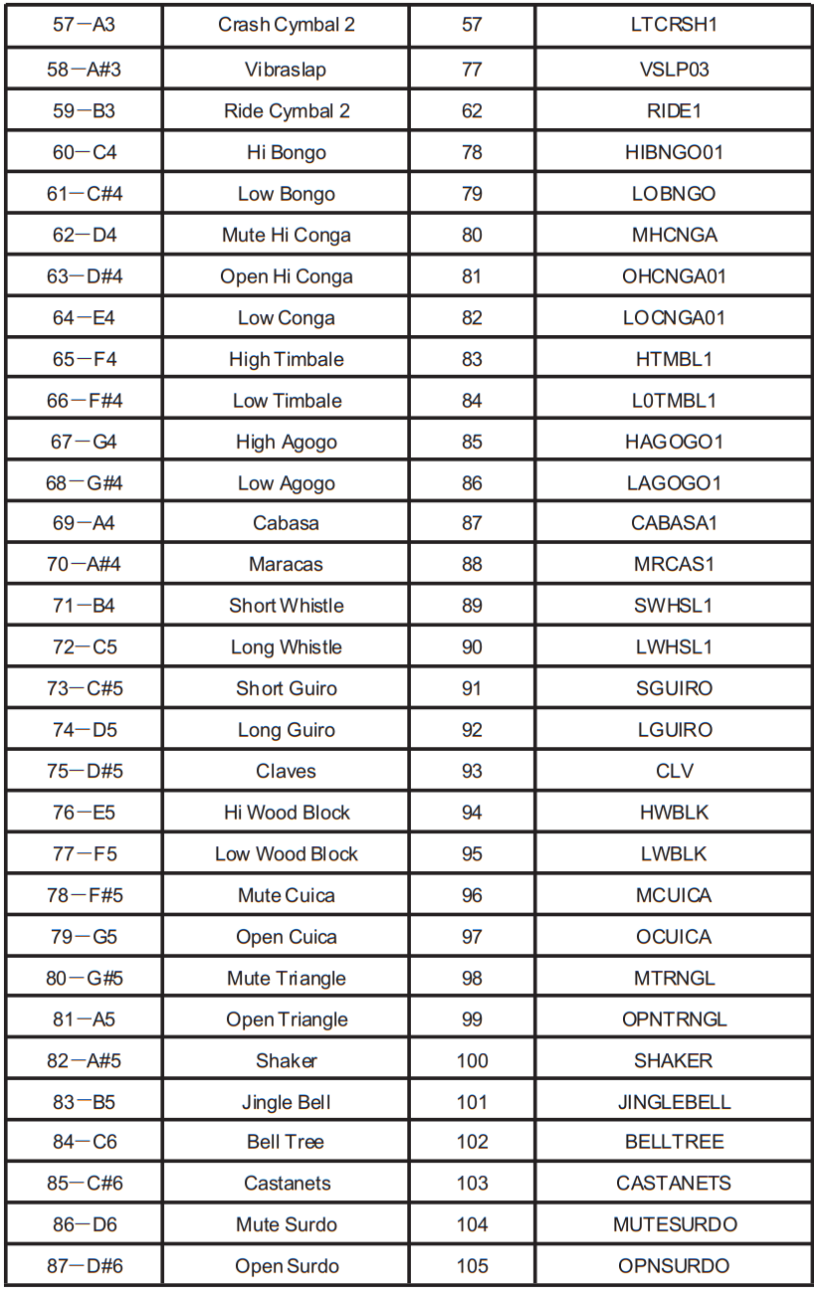

# **СПИСОК ДЕМО ПЕСЕН (Demo Song List)**

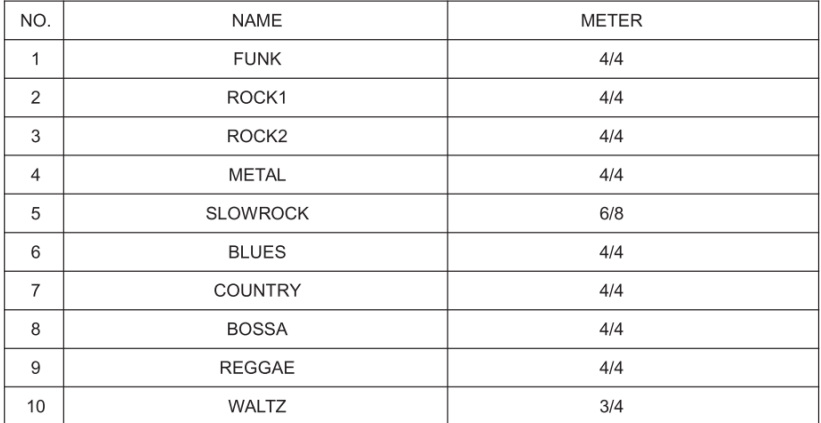

# **ГАРАНТИЙНЫЕ ОБЯЗАТЕЛЬСТВА**

Устройство отвечает утвержденным образцам и требованиям стандартов: Декларация соответствия ТР ТС 020/2011 «Электромагнитная совместимость технических средств» и ТР ТС 004/2011 «О безопасности низковольтного оборудования», Директивы 2006/95/ЕС, 2004/108/ЕС. Маркирование устройства: модели, торговой марки, знаком соответствия ТР ТС производится на потребительской упаковке. Гарантийные обязательства отвечают Закону РФ «О защите прав потребителей». В соответствии с «Постановлением Правительства от 19 января 1998 года №55» музыкальные инструменты относятся к технически сложным товарам бытового назначения и попадают в «Перечень не продовольственных товаров надлежащего качества, не подлежащих возврату или обмену на аналогичный товар других размера, формы, габарита, фасона, расцветки или комплектации».

Гарантийный срок – 12 месяцев со дня продажи инструмента магазином при условии соблюдения покупателем правил эксплуатации и условий хранения. Без правильно оформленного гарантийного талона или при наличии исправления в нем, претензии по качеству не принимаются. При утере талон не восстанавливается. В случае выявления дефектов производственного характера владелец имеет право на бесплатный ремонт или замену инструмента на протяжении гарантийного срока при соблюдении следующих условий: ремонт производится только уполномоченными сервисными мастерскими по заключению экспертизы что поломка или неисправность относится к разряду гарантийных; гарантия не распространяется на изделия, поврежденные в результате неправильной эксплуатации, несоблюдении условий хранения, небрежного обращения, неправильной регулировки и настройки, попадания жидкости и химических веществ; на изделия с механическими повреждениями; если в течение гарантийного срока какая-либо часть или части инструмента будут заменены нестандартными, не рекомендованными или самодельными, а также если изделие подвергалось ремонту или модернизации лицом или организацией на то неуполномоченными, гарантия может быть полностью или частично прервана без дополнительного извещения.

Гарантия не распространяется на расходные материалы, такие как:

- Лампы
- Кабели
- Динамики

Внимание! Гарантия не распространяется на:

- неисправности, вызванные несоблюдением требований, указанных в Руководстве пользователя;
- неисправности, вызванные попаданием в устройство посторонних предметов или жидкостей
- механические повреждения, произошедшие по вине покупателя.

Претензии к качеству инструмента без наличия паспорта и чека не принимаются.

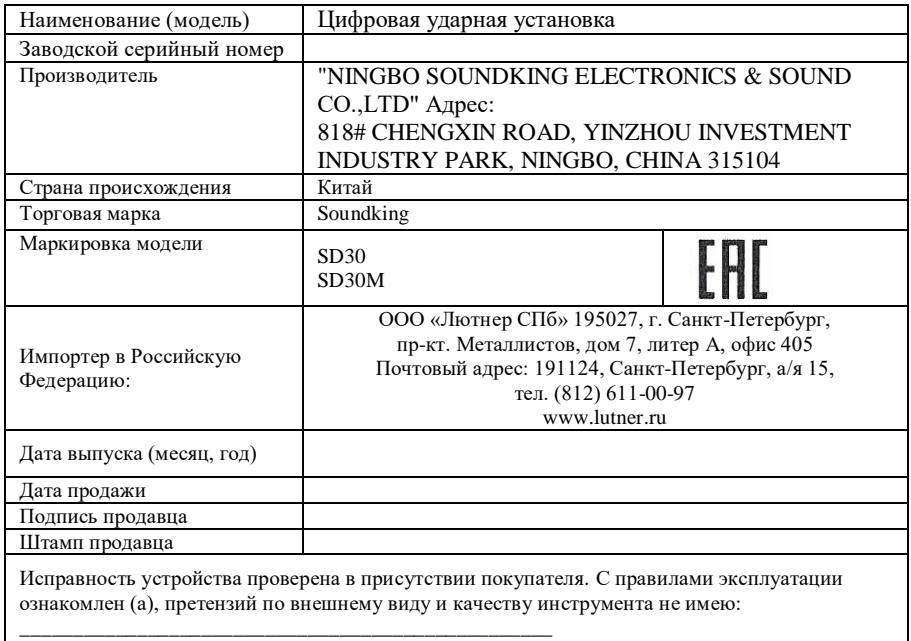

(подпись покупателя)